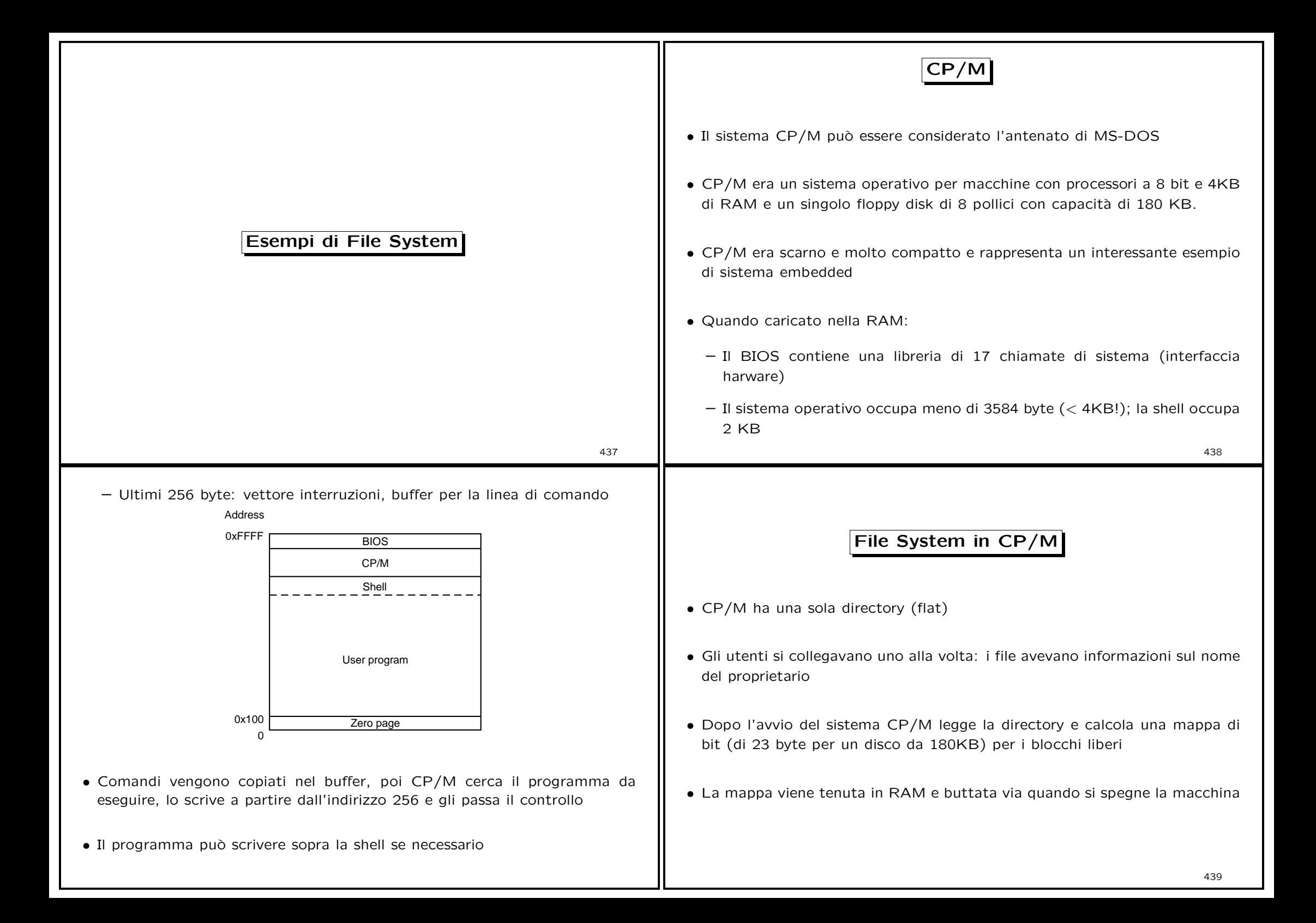

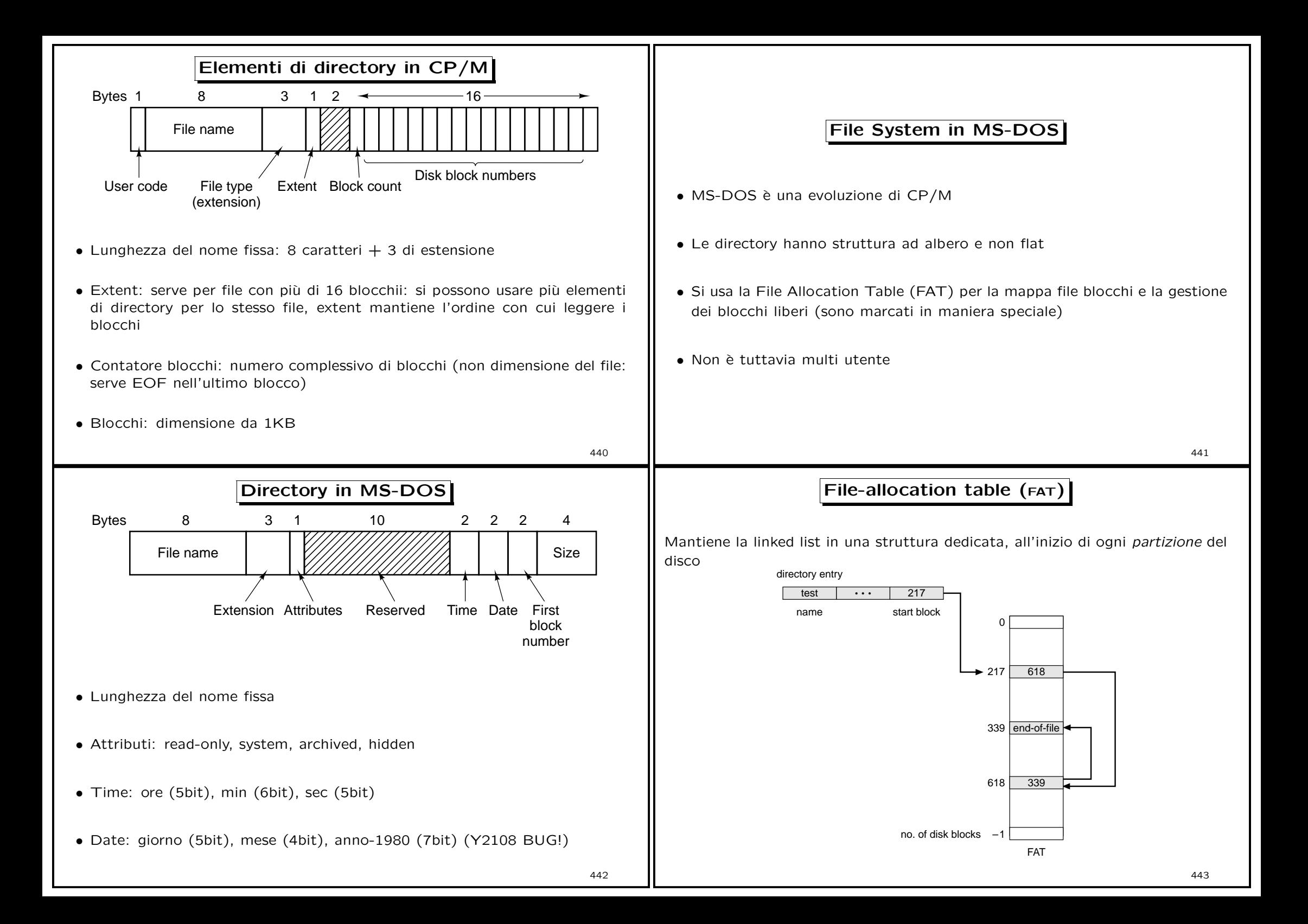

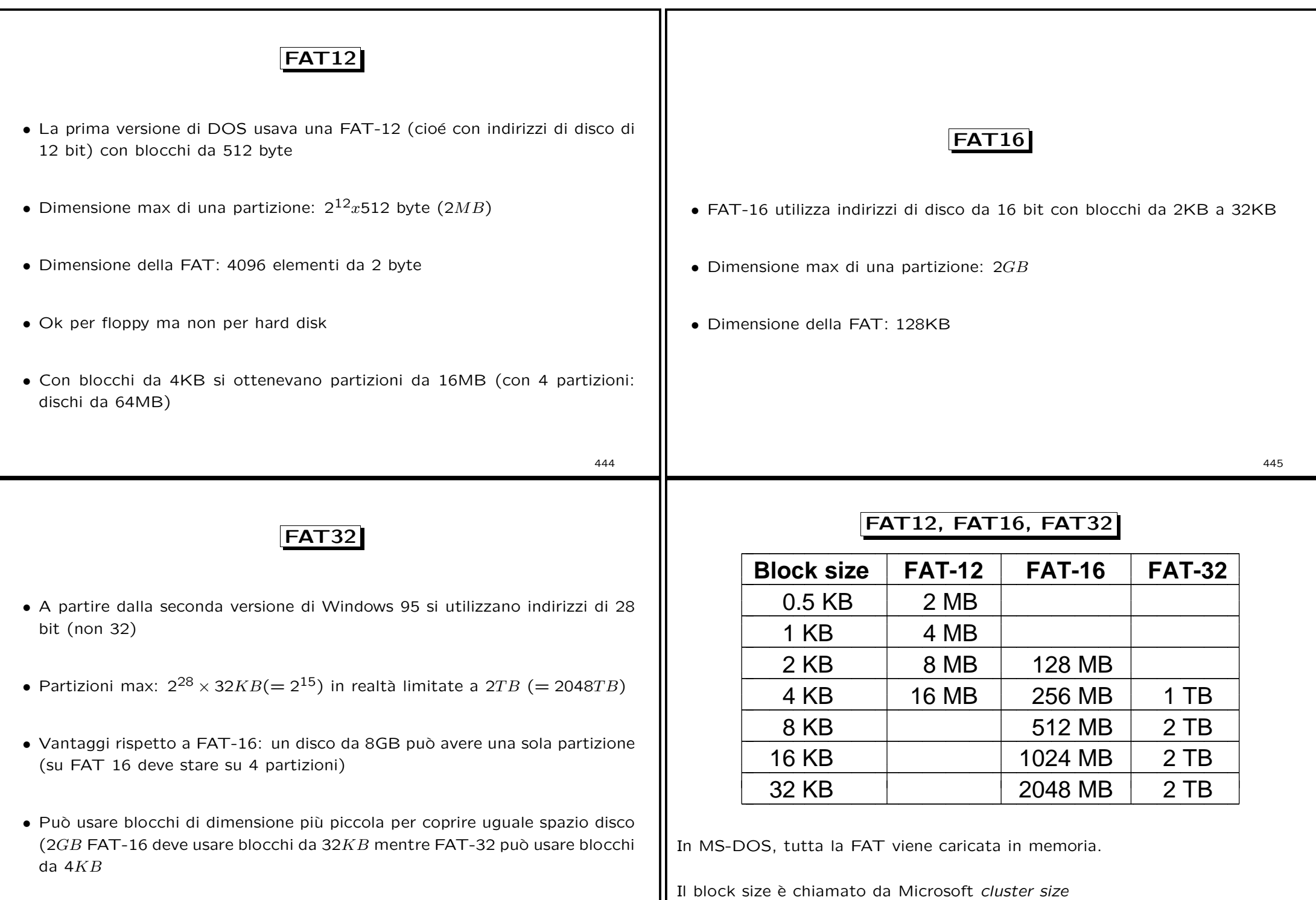

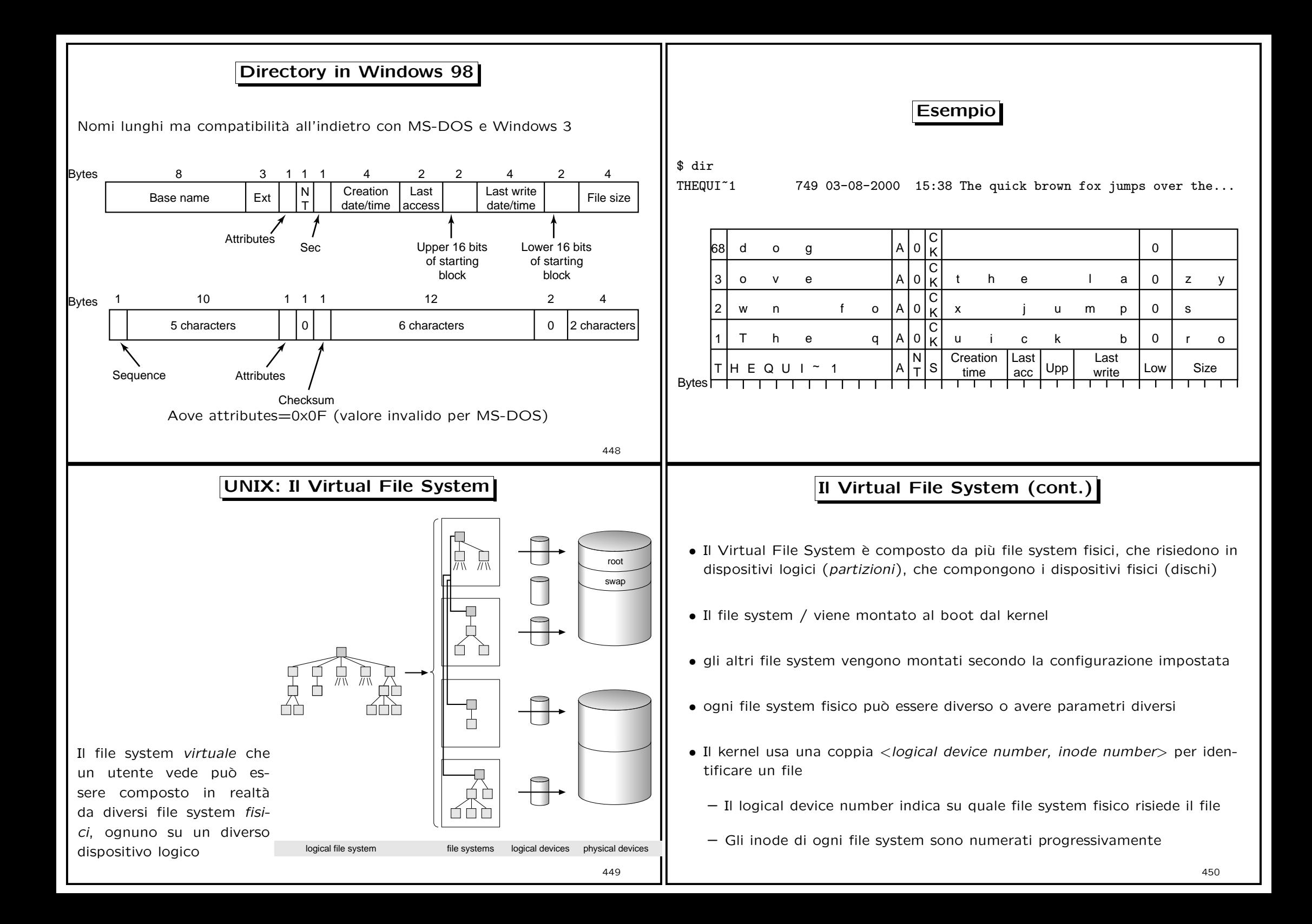

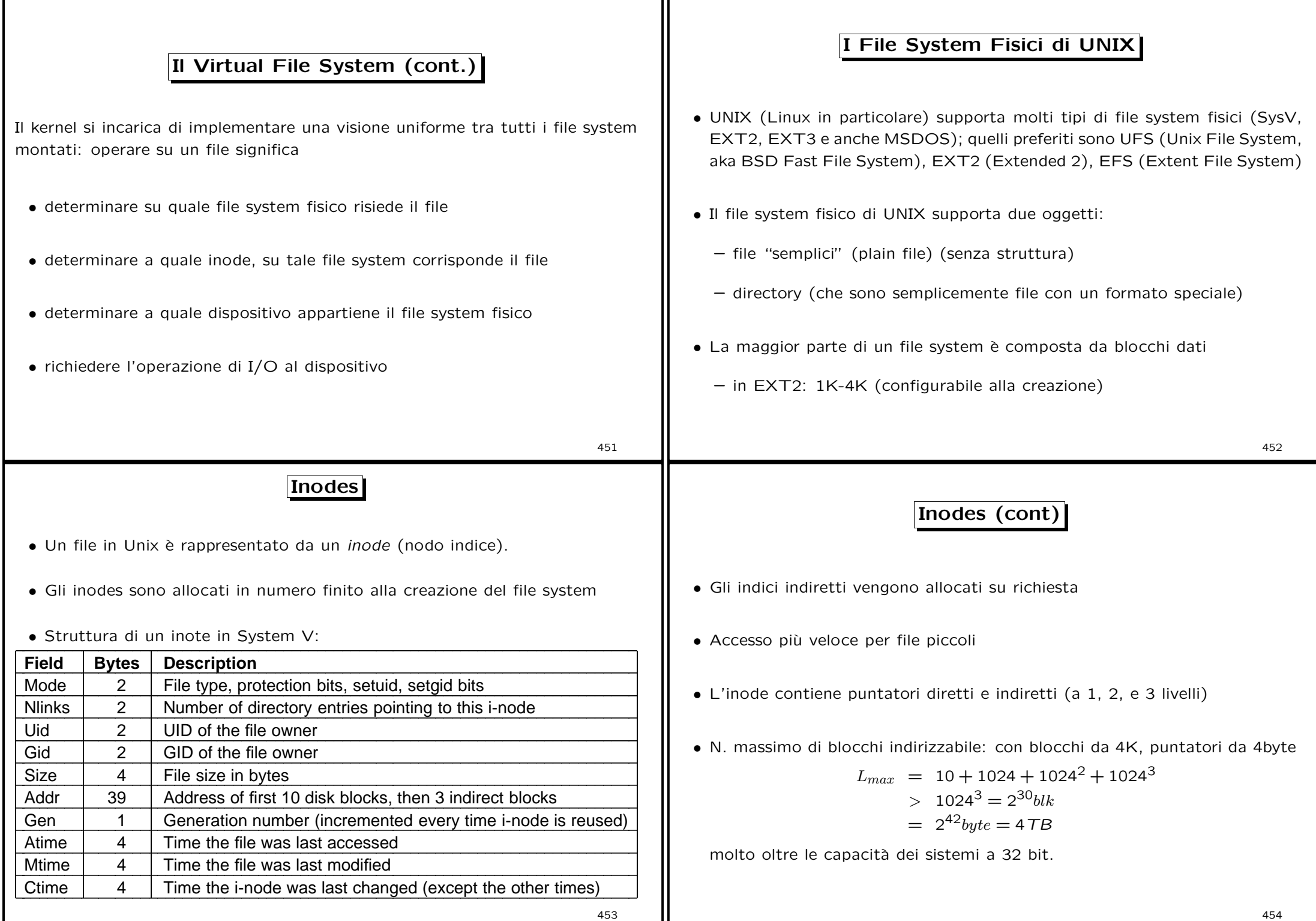

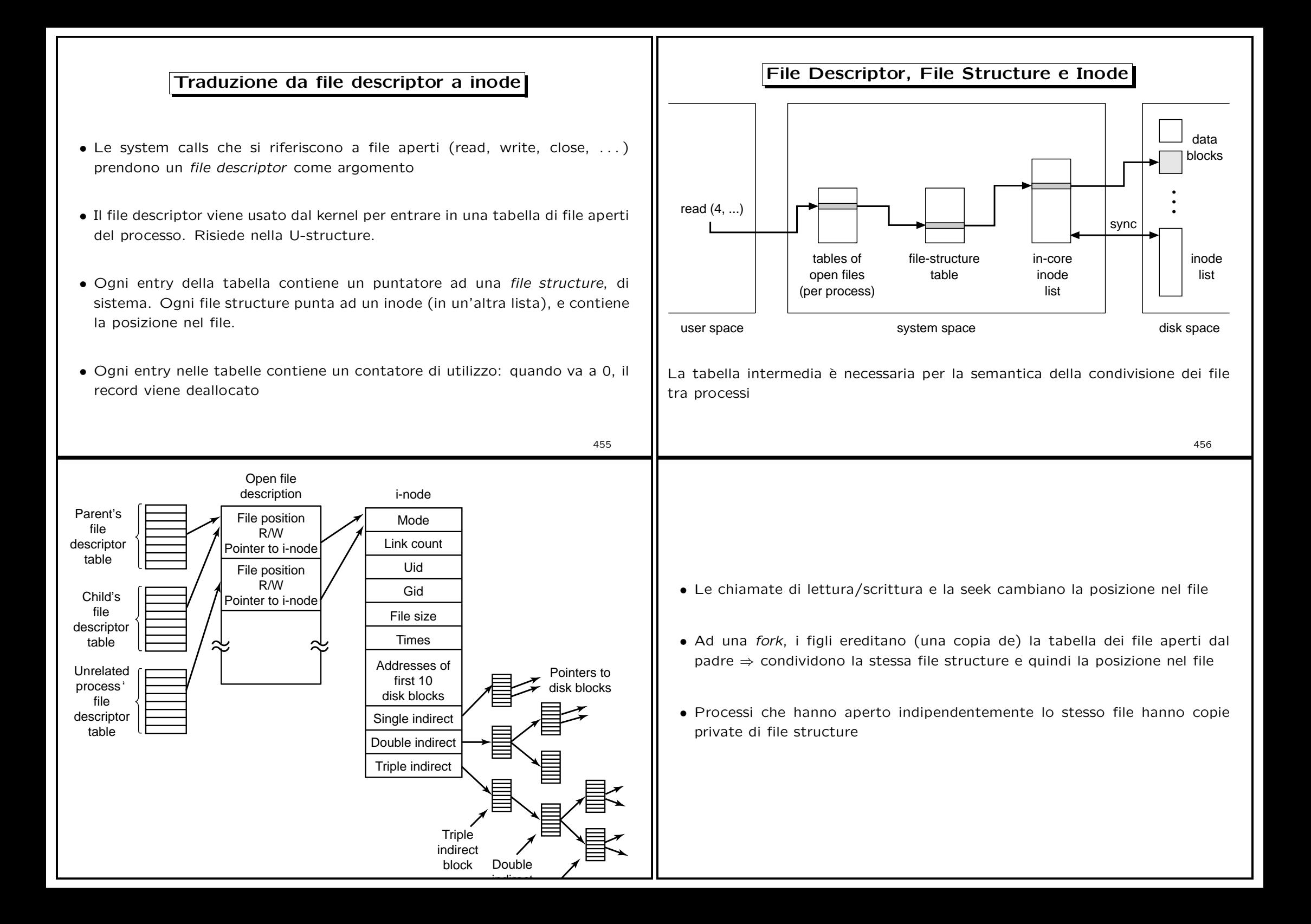

#### Directory in UNIX

- Il tipo all'interno di un inode distingue tra file semplici <sup>e</sup> directory
- Una directory è un file con entry di lunghezza variabile. Ogni entry contiene
	- puntatore all'inode del file
	- posizione dell'entry successiva
	- lunghezza del nome del file (1 byte)
	- nome del file (max 255 byte)
- entry differenti possono puntare allo stesso inode (hard link)

#### 457

### Traduzione da nome a inode

L'utente usa i nomi (o path), mentre il file system impiega gli inode <sup>⇒</sup> il kernel deve risolvere ogni nome in un inode, usando le directory

- Prima si determina la directory di partenza: se il primo carattere è "/", è la root dir (sempre montata); altrimenti, è la current working dir del processo in esecuzione
- Ogni sezione del path viene risolta leggendo l'inode relativo
- Si ripete finché non si termina il path, o la entry cercate non c'è
- Link simbolici vengono letti <sup>e</sup> il ciclo di decodifica riparte con le stesse regole. Il numero massimo di link simbolici attraversabili è limitato (8)
- Quando l'inode del file viene trovato, si alloca una file structure in memoria, <sup>a</sup> cui punta il file descriptor restituito dalla open(2)

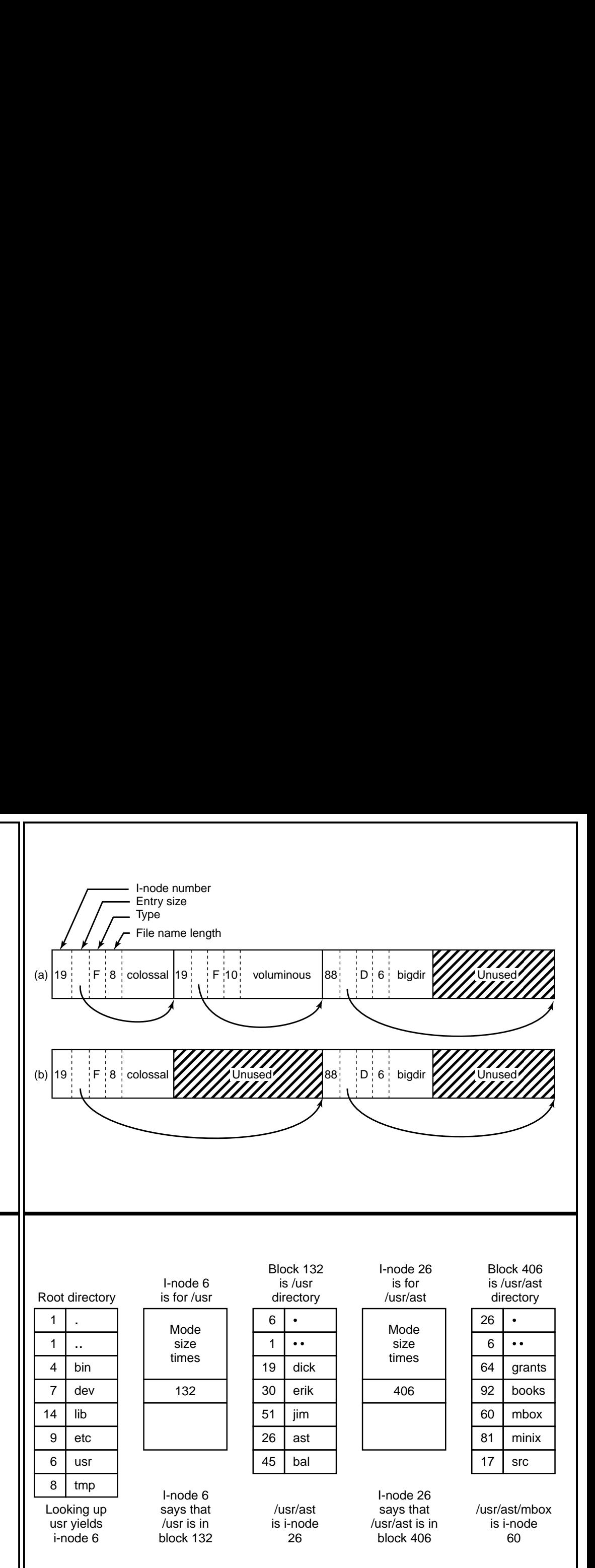

## Esempio di file system fisico: Unix File System

- In UFS (detto anche Berkley Fast File System), i blocchi hanno due dimensioni: il blocco (4-8K) <sup>e</sup> il frammento (0.5-1K)
	- Tutti i blocchi di un file sono blocchi tranne l'ultimo
	- L'ultima parte del file `e tenuta in frammenti
- Riduce la frammentazione interna e aumenta la velocità di I/O
- La dimensione del blocco <sup>e</sup> del frammento sono impostati alla creazione del file system:
	- se ci saranno molti file piccoli, meglio un fragment piccolo
	- se ci saranno grossi file da trasferire spesso, meglio un blocco grande
	- $-$  il rapporto max è 8:1. Tipicamente, 4K:512 oppure 8K:1K.

459

## Esempio di file system fisico: EXT2

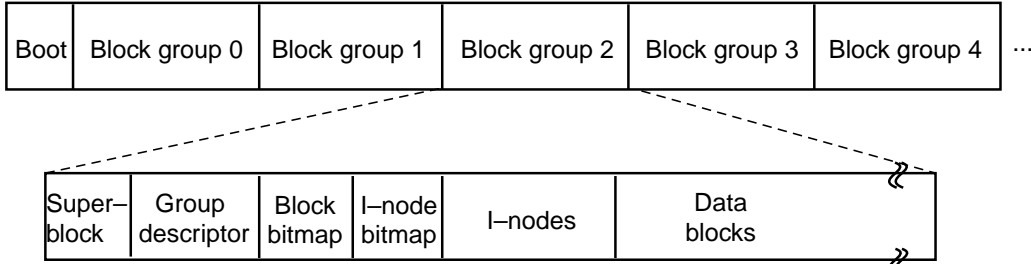

- Derivato da Berkley Fast File System (UFS)
- Blocchi tutti della stessa dimensione (1K-4K)
- Suddivisione del disco in gruppi di 8192 blocchi, ma non secondo la geometria fisica del disco
- Il superblock (blocco 0) contiene informazioni vitali sul file system (tipo di file system, primo inode, numero di gruppi, numero di blocchi liberi <sup>e</sup> inodes liberi,. . . )

## Esempio di file system fisico: Unix File System (Cont)

- Si introduce una cache di directory per aumentare l'efficienza di traduzione
- Suddivisione del disco in cilindri, ognuno dei quali con il proprio superblock, tabella degli inode, dati. Quando possibile, si allocano i blocchi nello stesso gruppo dell'inode.

In questo modo si riduce il tempo di seek dai metadati ai dati.

- Ogni gruppo ha una copia del superblock, la propria tabella di inode <sup>e</sup> tabelle di allocazione blocchi e inode
- Per minimizzare gli spostamenti della testina, si cerca di allocare ad un file blocchi dello stesso gruppo

# NTFS: File System di 2K, NT, XP • Il file system NTFS è stato sviluppato from scratch per Windows NT • Windows 2000 supporta sia FAT (-16 <sup>e</sup> -32) che NTFS • NTFS supporta indirizzi di disco <sup>a</sup> 64 bit (ricordate che FAT-16 supporta indirizzi <sup>a</sup> 16 bit (max 2GB), <sup>e</sup> FAT-32 indirizzi <sup>a</sup> 28 bit (max 2TB)) • NTFS è un sistema molto più complesso del file system per MS-DOS 461 Caratteristiche di NTFS • I nomi sono lunghi fino <sup>a</sup> 255 caratteri Unicode. • I caratteri utilizzati sono in Unicode (2 byte per carattere) • Si distinguono maiuscole <sup>e</sup> minuscole (ma le API Win32 no) • A differenza di Unix e FAT-32, un file non è una sequenza lineare di file ma bensì si compone di attributi multipli (ad es. nome, flag, dati), ognuno rappresentato da una sequenza di byte • L'idea di file come sequenza di attributi è stata introdotta dall'MacIntosh (MacOS) • La lunghezza massima di una sequenza è 2<sup>64</sup> byte (i.e. 18 $exabute \circ 18^{18}$ ) 462 Chiamate API Win32 del file system • Le funzioni per il file system di API Win32 sono simili <sup>a</sup> quelle di Unix • Ad esempio la chiamata CreateFile utilizzata per la creazione <sup>e</sup> apertura di un file restituisce un gestore di file (handle) come per il file descriptor di Unix /\* Open files for input and output. \*/ inhandle = CreateFile("data", GENERIC\_READ, 0, NULL, OPEN\_EXISTING, 0, NULL); outhandle = CreateFile("newf", GENERIC\_WRITE, 0, NULL, CREATE\_ALWAYS, FILE \_ ATTRIBUTE \_NORMAL, NULL); /\* Copy the file. \*/ do { <sup>s</sup> <sup>=</sup> ReadFile(inhandle, buffer, BUF\_SIZE, &count, NULL); if (s && count <sup>&</sup>gt; 0) WriteFile(outhandle, buffer, count, &ocnt, NULL);  $\}$  while (s > 0 && count > 0); /\* Close the files. \*/ CloseHandle(inhandle); CloseHandle(outhandle);

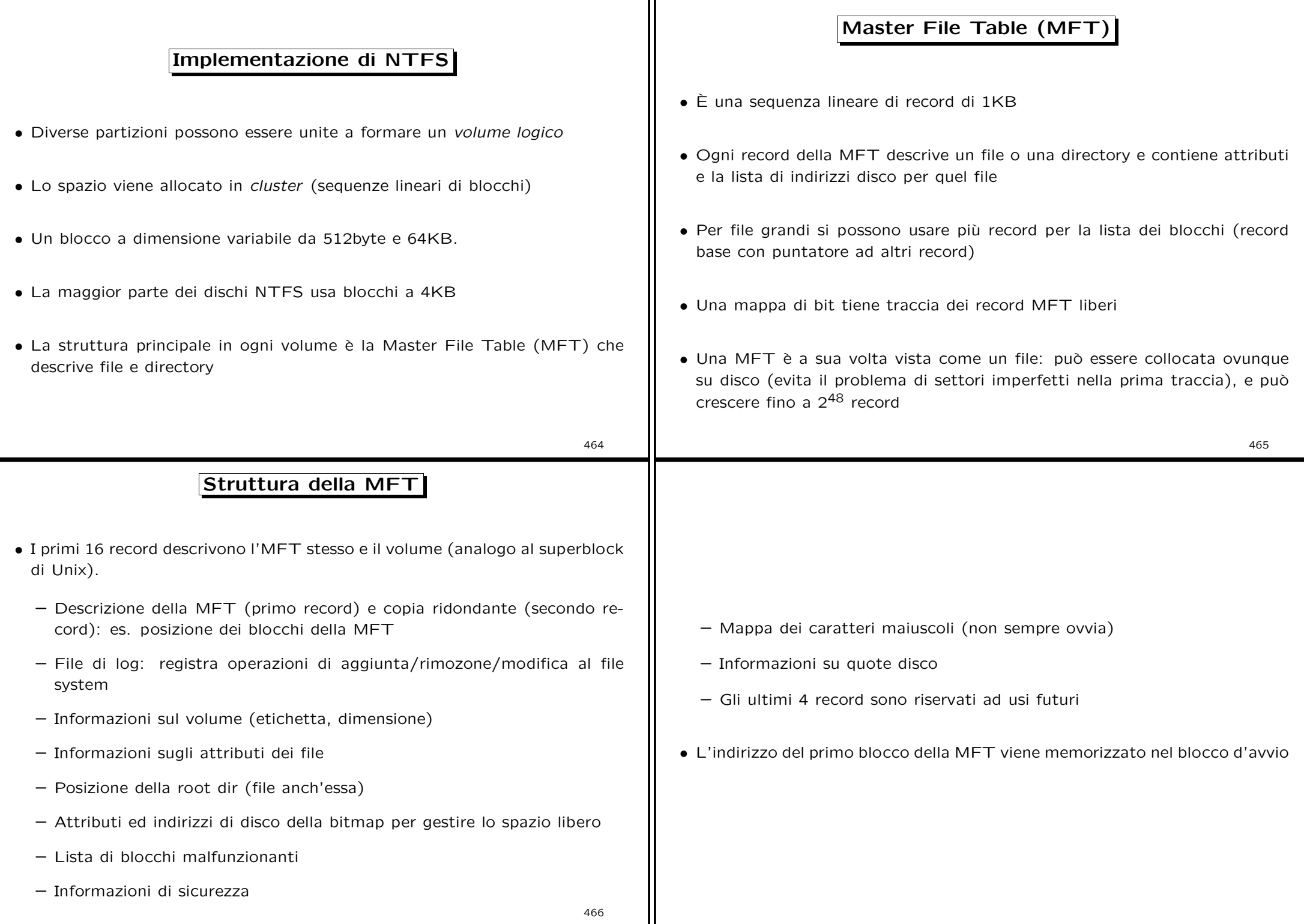

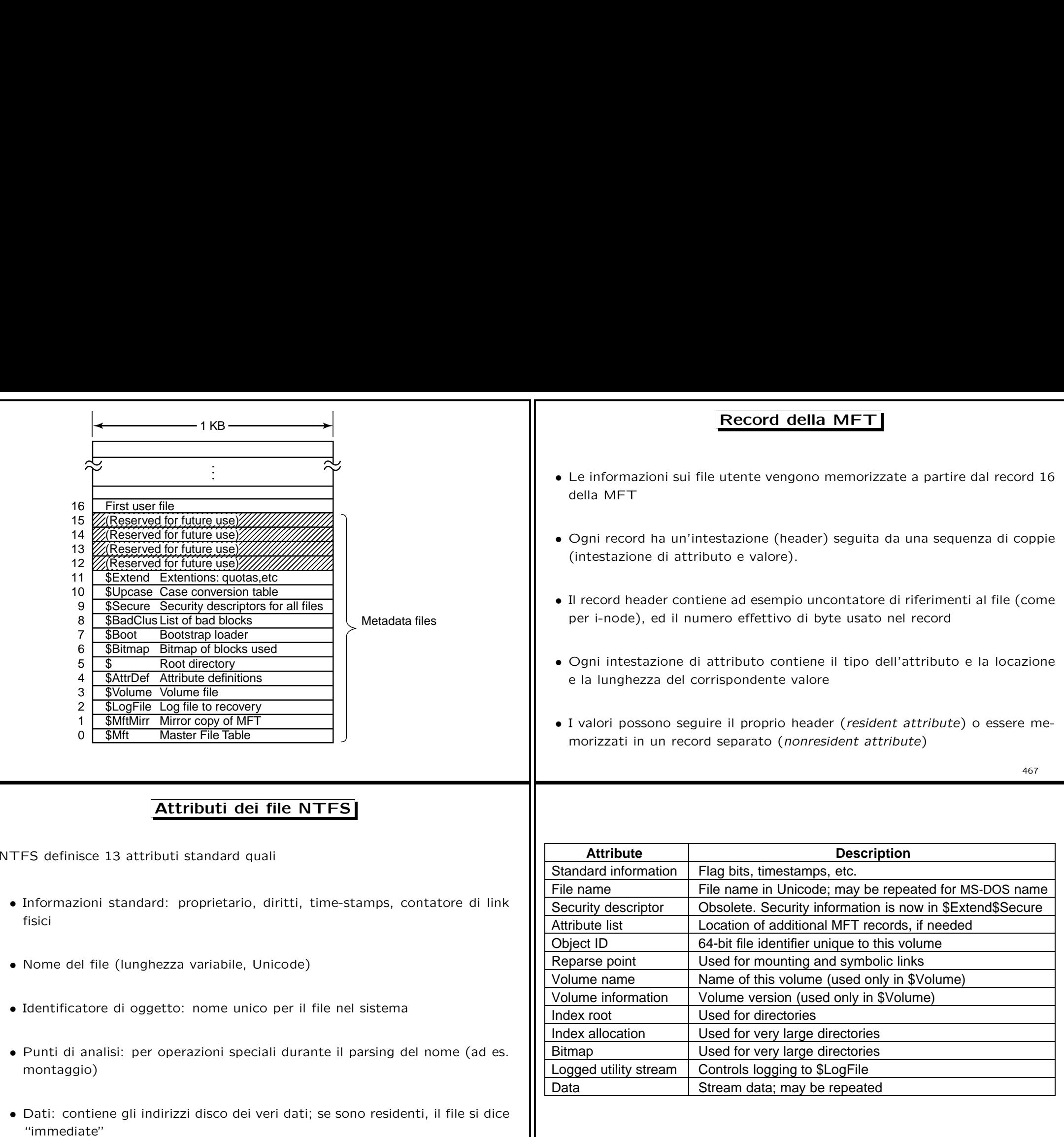

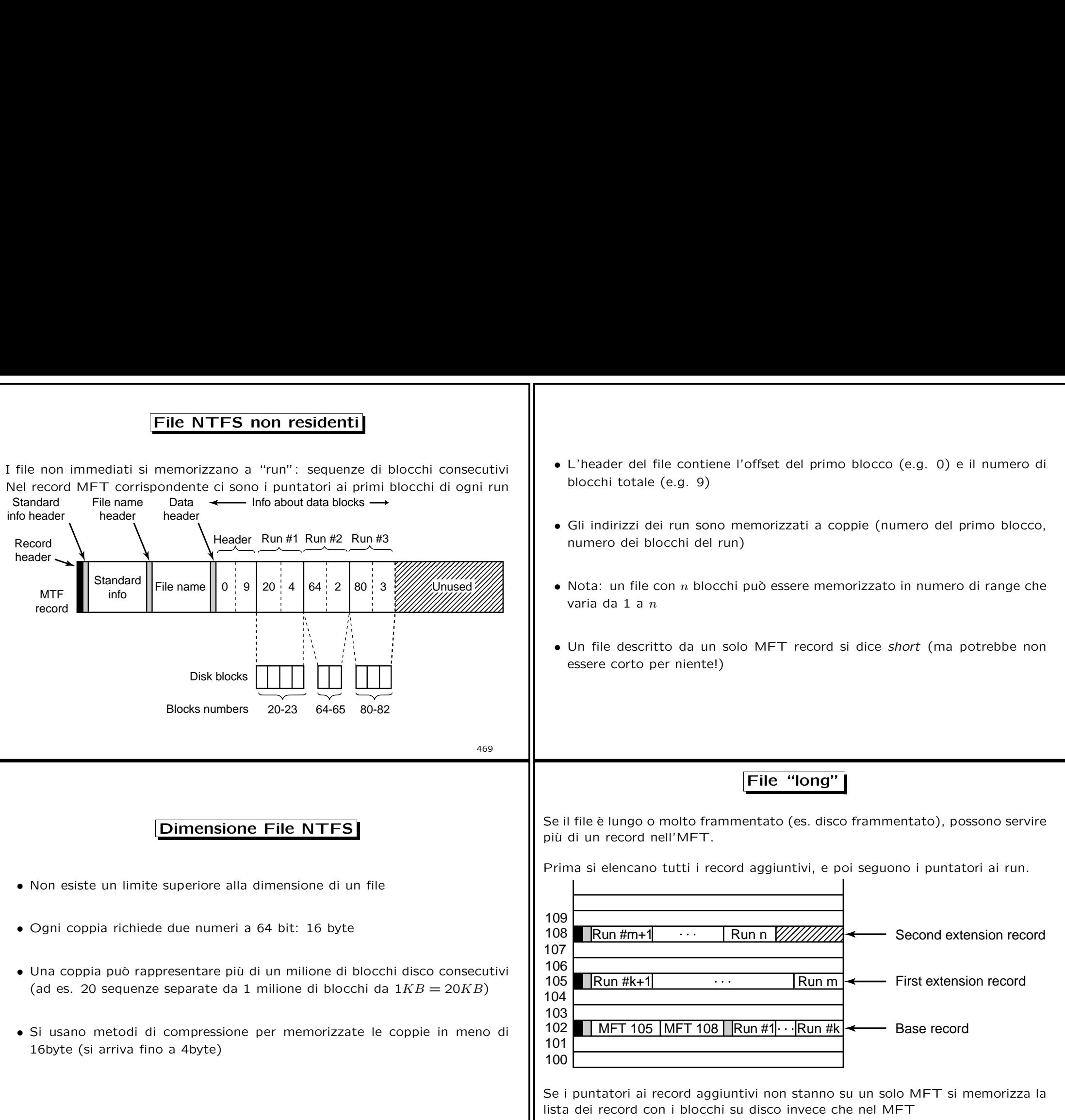

470

471

# Directory in NTFS Le directory corte vengono implementate come semplici liste direttamente nel record MFT. Example the direct<br>tame is the MFT index for the file name itserval and the file name itserval<br>flags<br>and the model of the star of the star of the star of the star of the star of the star of the star of the star<br>and the st **Standard** info header Index root header **Standard** info Unused Record header A directory entry contains the MFT index for the file, the length of the file name, the file name itself, and various fields and flags Directory più lunghe sono implementate come file nonresident strutturati a B+tree. 472 Navigazione in NTFS • Consideriamo l'indirizzo C:\maria\web.html • La directory radice \ contiene un puntatore alla lista di nomi di volumi logici (C, E, D, ecc) • Il nome C: è un collegamento simbolico con la partizione del disco • Una volta identificata la partizione di può recuperare la corrispondente MFT • Nel record 5 della MFT troviamo informazioni sulla directory radice del disco C 473 • La stringa maria viene cercata all'interno del record della directory radice, da tale ricerca otteniamo un indice nel MFT per la directory maria • Quindi esaminiamo il record alla ricerca di web.html • Se la ricerca ha successo si crea un nuovo handle (oggetto) che contiene l'indice del file nel MFT  $\overline{C}$ : D: Harddisk Volume 1 \Devices 2. Follow symbolic link to get disk portion \?? Directory 1. Look up C: in \?? Root directory maria web.htm MFT for HD volume 1 3. Look up path name 4. Create new file object 5. Return handle to calling process **Handle**

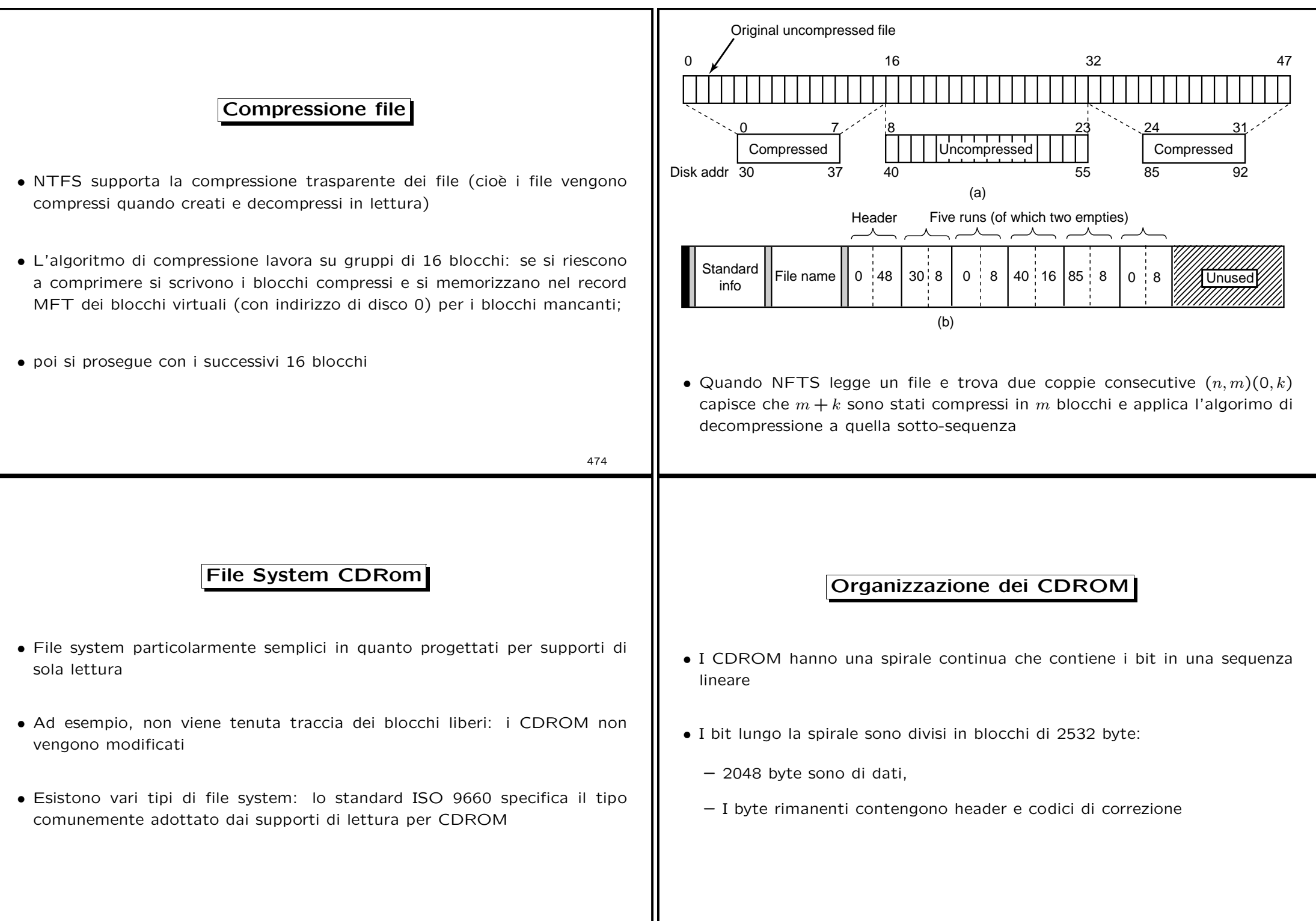

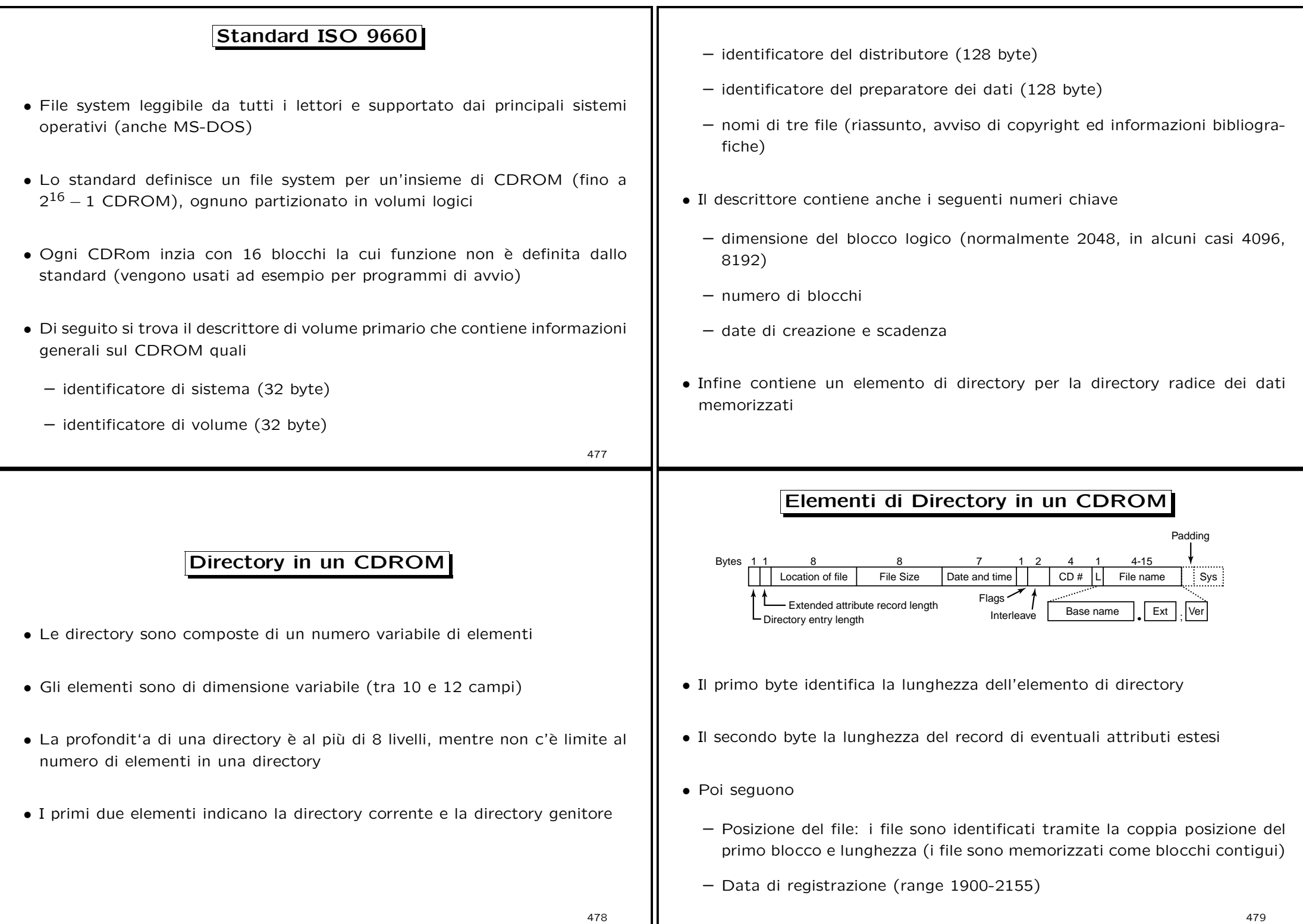

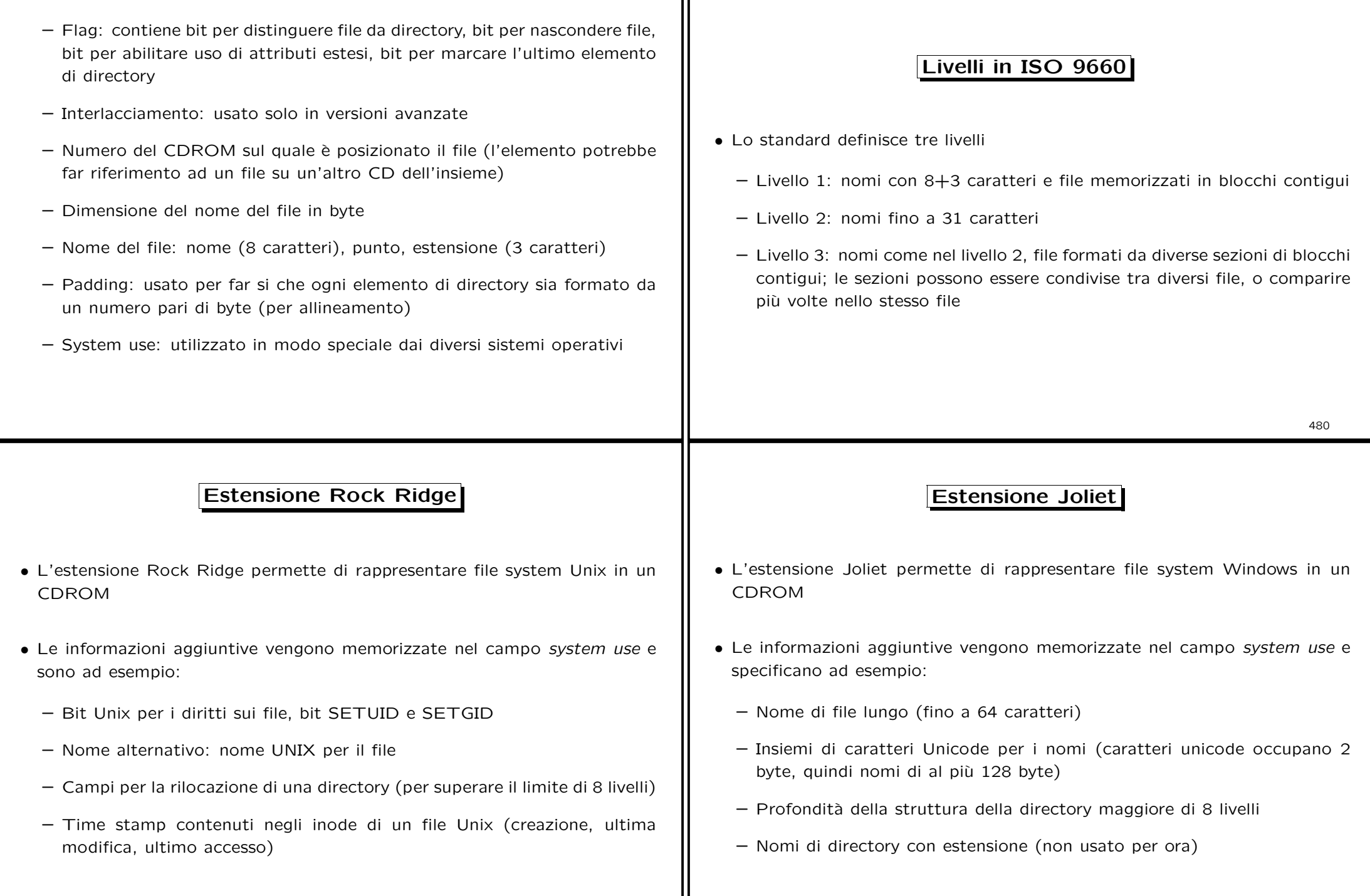

 $\mathsf{I}$